## brother mfc 7220 user guide

## Download brother mfc 7220 user guide

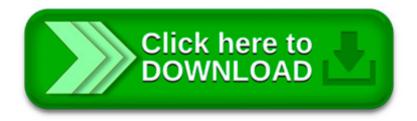

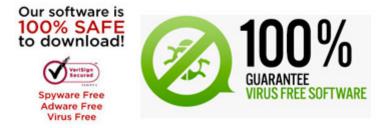

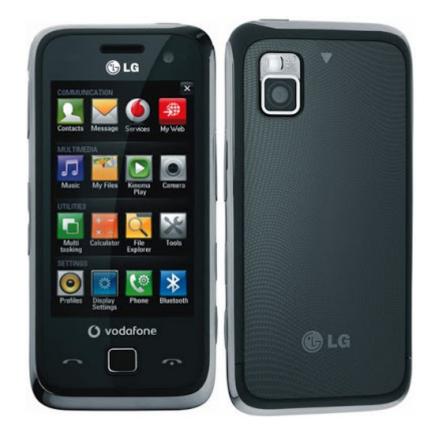

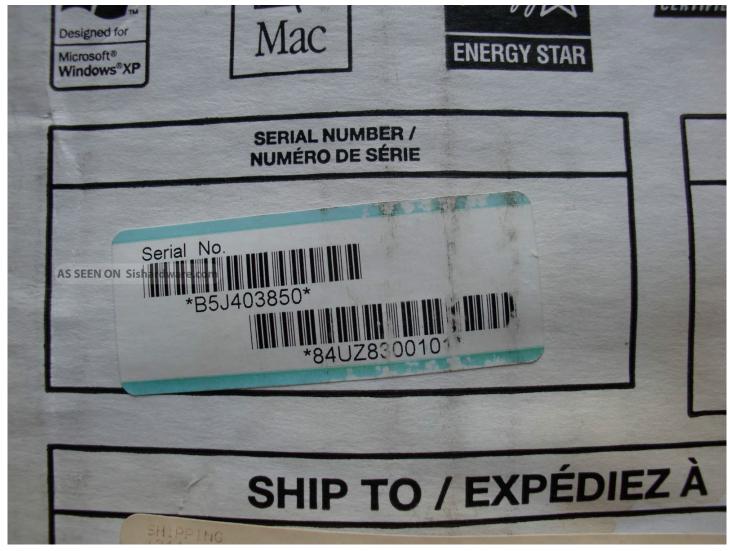

user's guide fax-2820 fax-2910 fax-2920 mfc-7220 mfc-7225n version d

software user's guide dcp-7020 mfc-7220 mfc-7225n mfc-7420 mfc-7820n version a

View and Download Brother FAX 2820 user manual online. Brother Fax Machine User Manual. FAX

2820 All in One Printer pdf manual download.

MFC-7220 Downloads on our Online Solution Center; Windows® and Macintosh® Compatibility; Sign up for driver updates Subscribe and receive personalized support and.

Official Brother MFC-7225N Free Driver Download for Windows Vista - 7000-VISTA-32-A-DA.EXE. World s most popular driver download site.

Buy Ink and Toner Cartridges for Brother Laser printers, Inkjet printers, All-in-One Machines and Fax machines. Quill.com - Best experience in office products.

The display panel on your Brother MFC-9940CN alerts you when the printer drum is near the end of its lifespan of approximately 17,000 pages. If you see Drum End Soon.

How to Scan to PDF Brother MFC 7820N. To configure your Brother MFC 7820N to scan to PDF, you have to configure the software for the scanner on the computer it was.

I have a Brother MFC 5440CN that is stuck in a continual self cleaning mode but then claims to be unable to clean and directs me to the trouble shooting section of my.

Buy the Brother MFC J625DW ink cartridges from Inkjet Online with confidence. 5 Star service, FAST delivery and cheap prices.